# **Aba Menu (CSMEN080TAB2)**

# **Pré-Requisitos**

Não há.

### **Acesso**

Módulo: Componentes

Grupo: Configuração dos Componentes

## **Visão Geral**

O objetivo desta aba é realizar as configurações referentes ao menu do usuário tais como: programas favoritos, cor de fundo do sistema, exibição de imagens, entre outras informações.

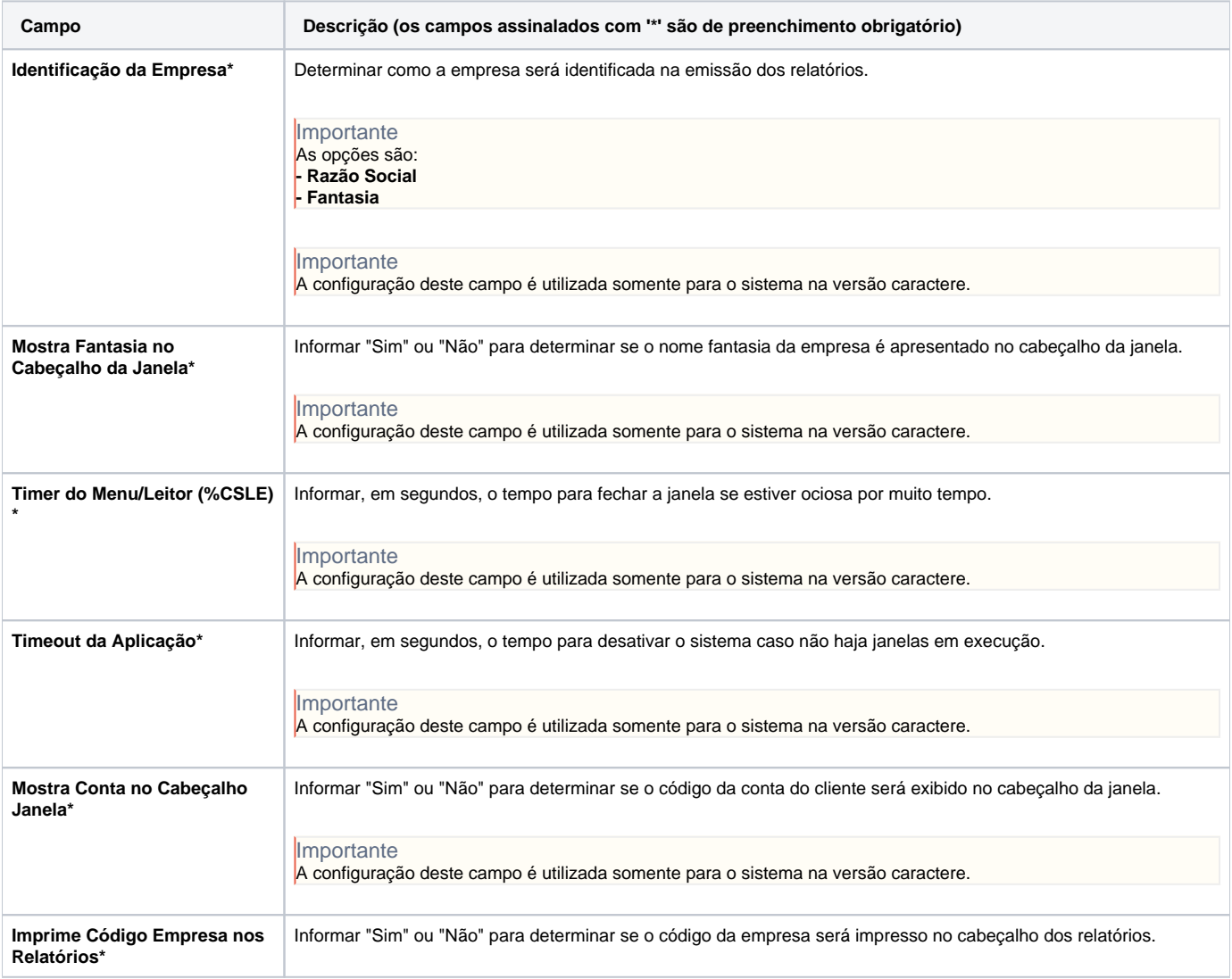

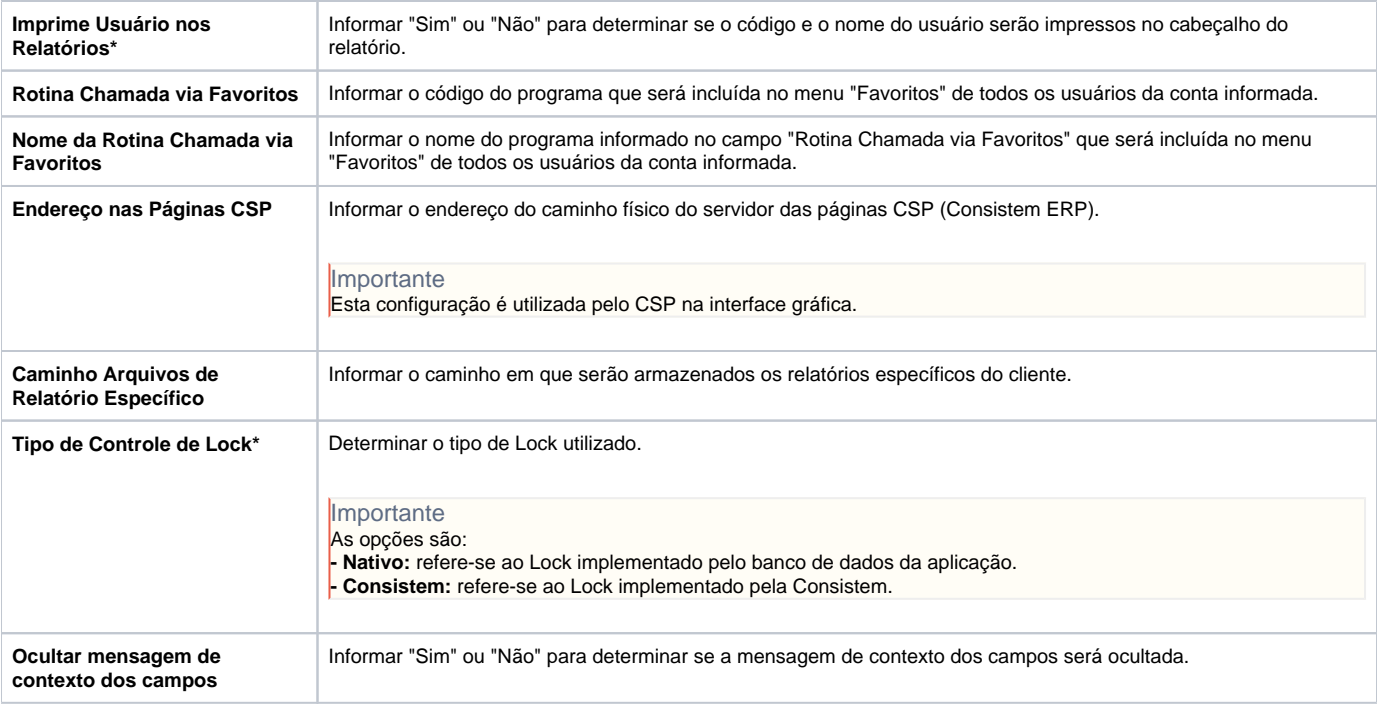

#### Atenção

As descrições das principais funcionalidades do sistema estão disponíveis na documentação do [Consistem ERP Componentes.](http://centraldeajuda.consistem.com.br/pages/viewpage.action?pageId=56295436) A utilização incorreta deste programa pode ocasionar problemas no funcionamento do sistema e nas integrações entre módulos.

Exportar PDF

Esse conteúdo foi útil?

Sim Não